What is the result of this program?

```
let f = proc(x) set x = 1in let y = 0 in { (f y);
         y }
```
Is it 0 or 1?

 $\sim$ 

 $\sim$ 

let  $f = proc(x)$  set  $x = 1$ in let  $y = 0$  in { (f y); <sup>y</sup> }

2

 $\frac{4}{1}$ 

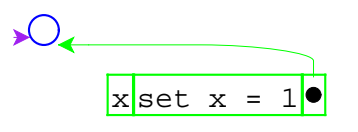

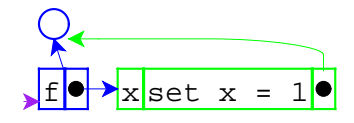

1

 $\sqrt{ }$ 

3

 let f = proc(x) set x = 1 in let y = 0 in { (f y); <sup>y</sup> }

let  $f = proc(x)$  set  $x = 1$ in let  $y = 0$ in { (f y); <sup>y</sup> }

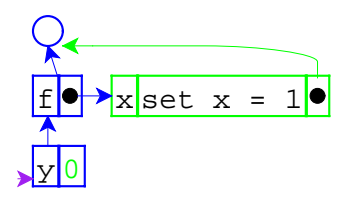

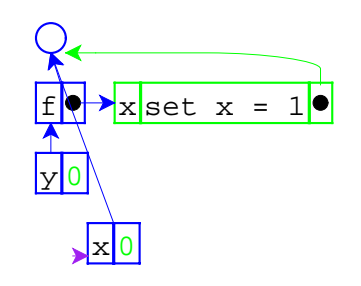

## let  $f = proc(x)$  set  $x = 1$ in let  $y = 0$  in { (f y); <sup>y</sup> }

let  $f = proc(x)$  set  $x = 1$ in let  $y = 0$  in { (f y); <sup>y</sup> }

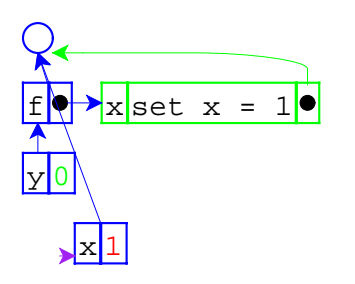

 $\sim$ 

let  $f = proc(x)$  set  $x = 1$ in let  $y = 0$  in { (f y); <sup>y</sup> }

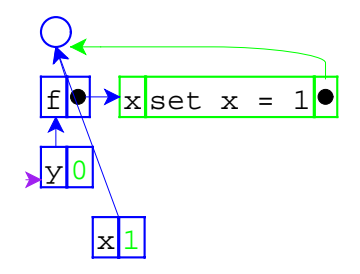

let  $f = proc(x)$  set  $x = 1$ in let  $y = 0$  in { (f y);  $\mathbf{y}$  } }

So the answer is 0.

```
void f(int x) {
x = 1;}
int main() {
  int y = 0;
 f(y);
  return y;
}
```
 $\bar{z}$ 

 $\sim$ 

```
The result above is 0, too.
```

```
void f(int& x) {
x = 1;}
int main() {
  int y = 0;
 f(y);
  return y;
}
```
But the result above is 1.

 $\sqrt{ }$ 

```
void f(int& x) {
x = 1;}
int main() {
 int y = 0;
 f(y);
   return y;
}
```
This example shows **call-by-reference**.

The previous example showed **call-by-value**.

```
let f = proc(\&x) set x = 1in let y = 0in \{ (f y);
          y }
```
11

Adding call-by-reference parameters to our language.

10

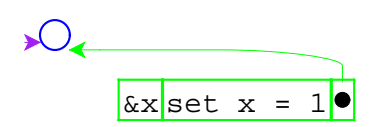

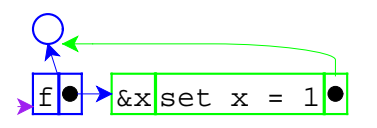

let 
$$
f = \text{proc}(\&x)
$$
 set  $x = 1$ 

\nin let  $y = 0$ 

\nin { (f y);  $y$ }

let  $f = proc(kx)$  set  $x = 1$ in let  $y = 0$ in { (f y); <sup>y</sup> }

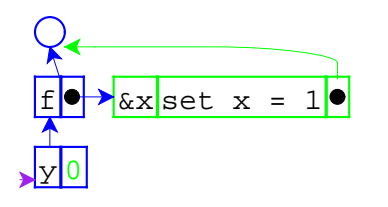

 $\sim$ 

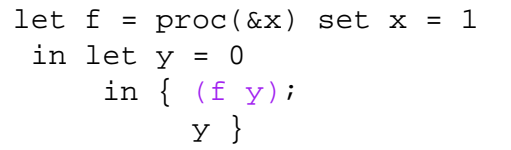

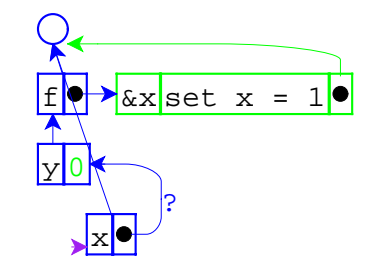

```
let f = proc(\&x) set x = 1in let y = 0 in { (f y);
          y }
```
The pointer from one environment frame to another is questionable, because frames are supposed to point to values.

14

16

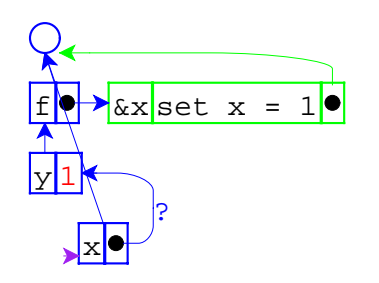

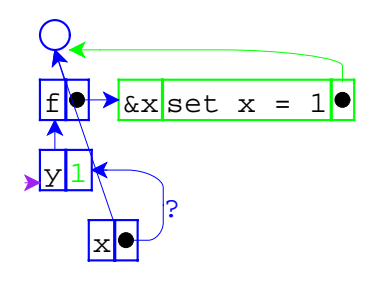

let f = proc(
$$
\&x
$$
) set x = 1  
in let y = 0  
in { (f y);  
y }

What changes in the interpreter?

 $\bar{z}$ 

let  $f = proc(kx)$  set  $x = 1$ in let  $y = 0$  in { (f y);  $\mathbf{y}$  } }

Same as before:

17

19

- **Expressed values:** Number + Proc
- **Denoted values:** Ref(Expressed Value)

18

Same as before:

- **Expressed values:** Number + Proc
- **Denoted values:** Ref(Expressed Value)

The difference is that application doesn't always create a new location for a new variable binding.

=> Separate location creation from environment extension

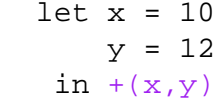

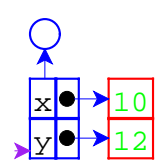

The new way

let  $x = 10$  $y = 12$ in  $+(x,y)$ 

```
\sqrt{ }
```
x10 x y 12

The old way

21

```
let f = proc(\&x) set x = 1in let y = 0 in { (f y);
          y }
```
22

24

Do the previous evaluation the new way...

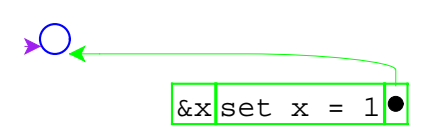

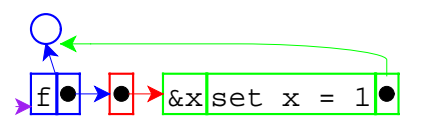

let 
$$
f = \text{proc}(\&x)
$$
 set  $x = 1$ 

\nin let  $y = 0$ 

\nin { (f y);  $y$ }

let  $f = proc(\&x)$  set  $x = 1$ in let  $y = 0$ in { (f y); <sup>y</sup> }

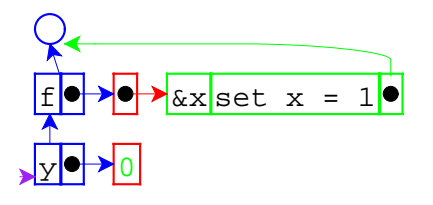

 $\bar{z}$ 

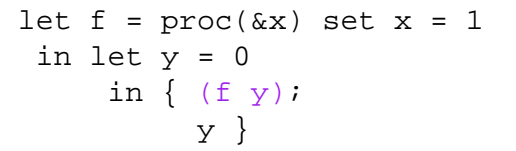

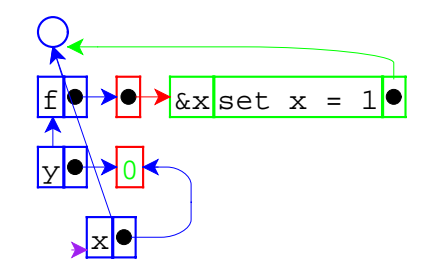

```
let f = proc(\&x) set x = 1in let y = 0 in { (f y);
          y }
```
This time, the new environment frame points to a location box, which is consistent with other frames.

26

28

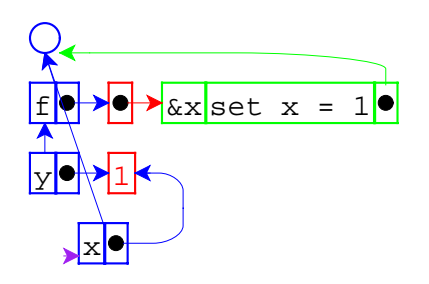

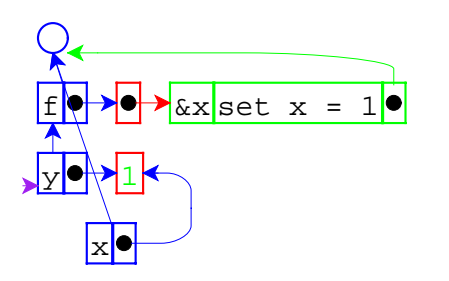

let f = proc(
$$
\&x
$$
) set x = 1  
in let y = 0  
in { (f y);  
y }

let  $f = proc(kx)$  set  $x = 1$ in let  $y = 0$ in  $\{$  (f y);  $\mathbf{y}$  } }

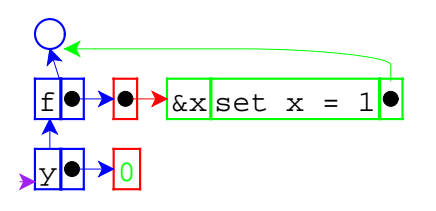

 $\sim$ 

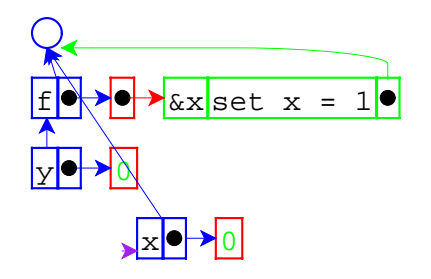

29

31

```
let f = proc(kx) set x = 1in let y = 0 in { (f 0);
          y }
```
If call-by-reference argument is not a variable...

```
let f = proc(\&x) set x = 1in let y = 0 in { (f 0);
          y }
```
... always create a location.

Interpreter changes (starting with pre-letrec version):

- Add call-by-reference arguments (indicated by  $\&$ ).  $\circ$  New var type, with cbv-var and cbr-var
- Create explicit locations for variables. <sup>O</sup> location, location-val, location-set!
- Change variable lookup to deference locations.
- Change set to work on locations.
- Change eval-rands and apply-proc. make-var-location helper proc

```
void f(int* x) {
   \star_{\mathbf{X}} = 1;
}
int main() {
  int y = 0;
  f(\&y);
   return y;
}
```
33

35

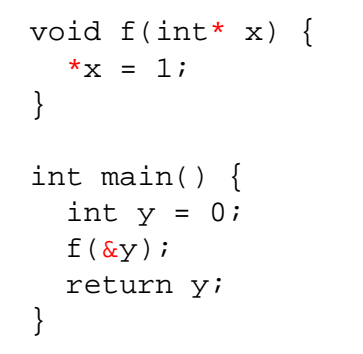

This is back to **call-by-value**, but with a reference as a value.

To study this form of call, we can add explicit references to our language, too.

```
x<mark>setref(x, 1)</mark>
```
34

```
let f = proc(x) setref(x, 1)
in let y = 0in \{ (f ref(y));
          y }
```
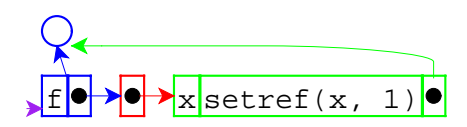

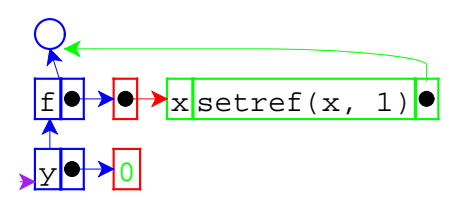

let 
$$
f = \text{proc}(x) \text{ setref}(x, 1)
$$

\nin let  $y = 0$ 

\nin { (f ref(y));

\ny }

let  $f = proc(x) setref(x, 1)$ in let  $y = 0$ in  $\{$  (f ref(y)); <sup>y</sup> }

38

40

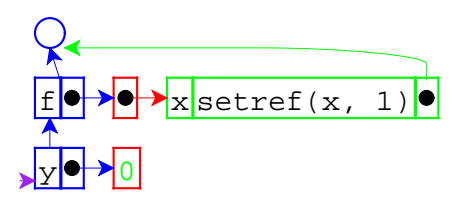

 $\sim$ 

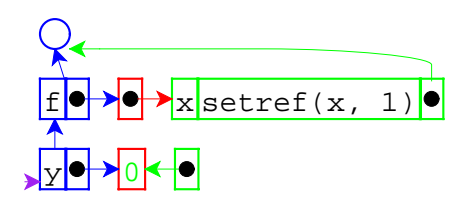

37

```
let f = proc(x) setref(x, 1)in let y = 0in { (f \text{ref}(y));
           y }
```

```
let f = proc(x) setref(x, 1)in let y = 0in \{ (f ref(y));
          y }
```
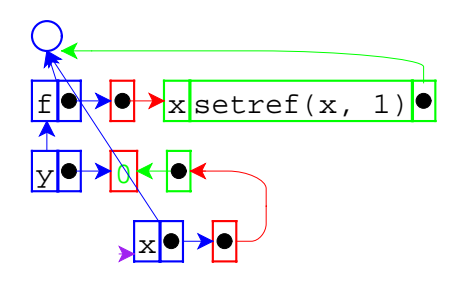

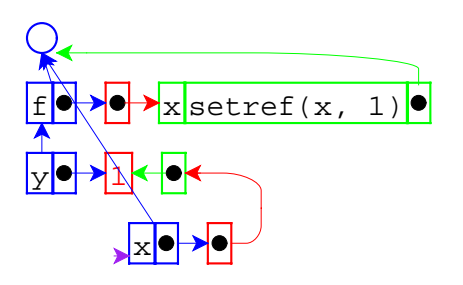

let 
$$
f = \text{proc}(x) \text{ sterf}(x, 1)
$$

\nin let  $y = 0$ 

\nin { (f ref(y));

\ny }

f $x$  setref(x, 1)<sup>.</sup> yP†≯l x

 $\sim$ 

let  $f = proc(x) setref(x, 1)$ in let  $y = 0$ in  $\{$  (f ref(y));  $\mathbf{y}$  } } let  $f = proc(x) setref(x, 1)$ in let  $y = 0$ in  $\{$  (f ref(y)); <sup>y</sup> }

Revised language:

41

43

**Expressed vals:** Number + Proc + Ref(Expressed Val)

42

44

**Denoted vals:** Ref(Expressed Val)

Interpreter changes:

- Add reference values.
- Add ref form and setref primitive.